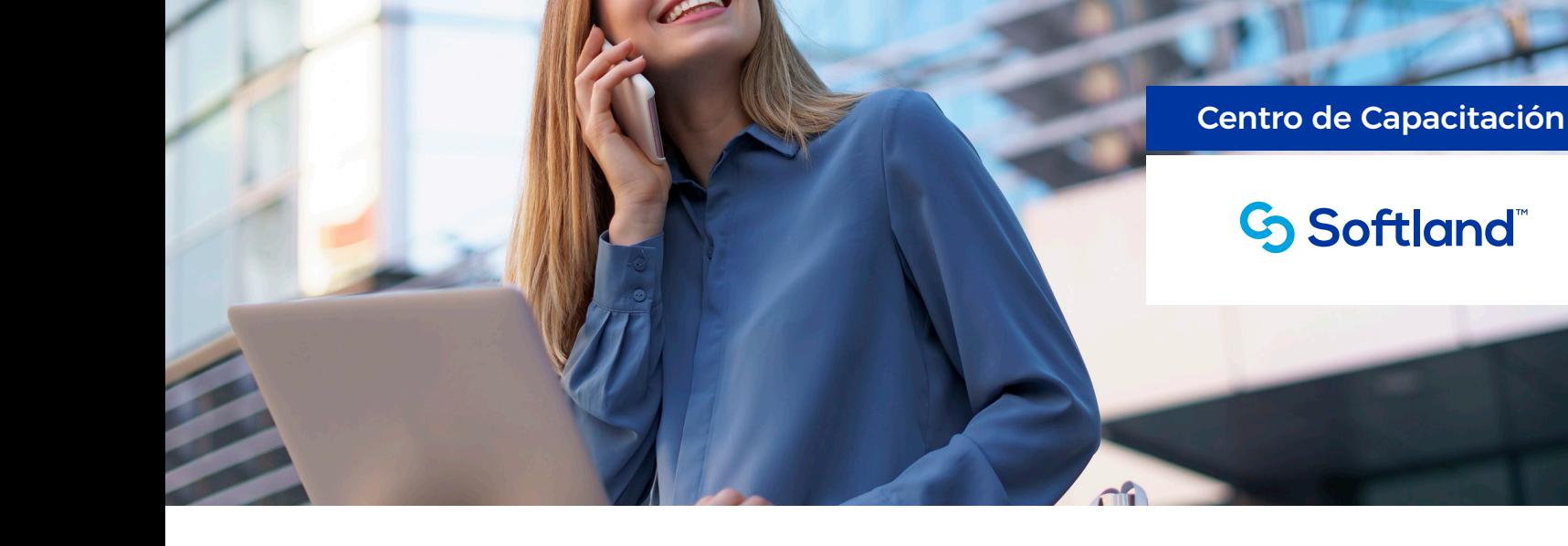

# Definición de Formularios

## **¿A QUIÉN VA DIRIGIDO?**

El curso de **Definición de Formularios** está dirigido a usuarios con perfil técnico o con conocimientos en el sistema, que brinden servicios de soporte interno a las distintas áreas de la empresa.

Al finalizar este curso, adquirirás las competencia y habilidades necesarias para diseñar formularios personalizados, relacionando las diferentes tablas de ERP. Podrás incorporar parámetros, eventos y filtros a media, y realizar presentaciones en un formato que se adapte a la identidad de tu empresa, de forma eficiente, rápida y sencilla.

#### **REQUISITOS RECOMENDADOS**

- Conocimiento técnico en aplicaciones utilitarias (Microsoft Access o similares).
- Conocimientos de lenguaje SQL Server.
- Amplia predisposición para dar soporte técnico y funcional a usuarios.
- Experiencia mínima de tres (3) meses en el uso de las soluciones Softland Logic / Softland ERP.

#### **PROGRAMA**

#### **Introducción a la herramienta**

- ¿Qué es el Generador de Reportes?
- Interfaz de trabajo.
- Permisos requeridos.
- Propiedades del reporte: datos de identificación y comportamiento.

## Centro de Capacitación

## **Softland**

#### **Generalidades de Reportes**

- Generalidades conceptuales:
	- definición del reporte
	- selección de tablas
- campos y grupos.
- Campos calculados.
- Filtros.
- Totales.
- Parámetros libres.

#### **Formularios**

- ¿Qué es un formulario?:
	- definición y aplicaciones.
- Estructura y composición del formulario:
	- encabezado, detalle, pie.
- Relación entre tablas:
	- aplicación a grupos.

#### **Variables**

- ¿Qué es una variable?:
	- definición y aplicaciones.
- Declaración de variables.
- Macros predefinidas.
- Aplicaciones.

#### **Ordenamiento y Subtotales**

- ¿Qué es un ordenamiento?:
	- definición y aplicaciones a formularios.
- Ordenamientos y subtotales.

#### **Formatos de salida de la información**

- Vista formateado.
- Vista planilla.
- Vista cubo.
- Otras vistas.

#### **Formateado de Reportes**

- Formato del reporte.
- Posicionamiento y formateo final de campos.
- Inclusión de logos, diseños, cuadros, etc.
- Presentación final para consultas e impresión.

**BUREAU VERITAS**<br>CONTINUES CONTINUES

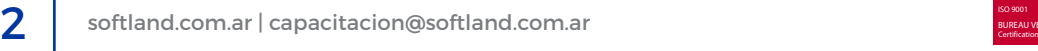